# Your short title

Your subtitle

#### Your name

Your affiliation

November  $10^{th}, 2023$ 

▲□▶▲□▶▲□▶▲□▶▲□ ● ●

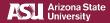

## Introduction

- Your introduction goes here!
- Use itemize to organize your main points.

### Examples

Some examples of commonly used commands and features are included, to help you get started.

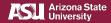

### Readable Mathematics 42

Let  $X_1, X_2, \ldots, X_n$  be a sequence of independent and identically distributed random variables with  $E[X_i] = \mu$  and  $Var[X_i] = \sigma^2 < \infty$ , and let

$$S_n = \frac{X_1 + X_2 + \dots + X_n}{n} = \frac{1}{n} \sum_{i=1}^n X_i$$

denote their mean. Then, as *n* approaches infinity, the random variables  $\sqrt{n}(S_n - \mu)$  converge in distribution to a normal  $\mathcal{N}(0, \sigma^2)$ .

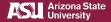

### **Tables and Figures**

- Use tabular for basic tables see Table 1, for example.
- You can upload a figure (JPEG, PNG, or PDF) using the files menu.
- To include it in your document, use the includegraphics command (see the comment below in the source code).

| ltem    | Quantity |
|---------|----------|
| Widgets | 42       |
| Gadgets | 13       |
|         |          |

Table 1: An example table.

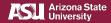

### **Figure Example**

Commands to include a figure:

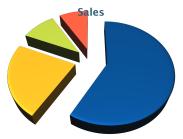

Figure 1: Caption goes here.

▲ロト▲母ト▲ヨト▲ヨト ヨーのへで

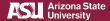

#### **Text in Two Columns**

Lorem ipsum dolor sit amet, consectetur adipiscing elit. Fusce sit amet massa in dolor pellentesque tempor. Integer nunc.

- First bullet goes here
  - Secondary bullet goes here
    - · Tertiary bullet goes here

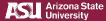

### Lorem Ipsum

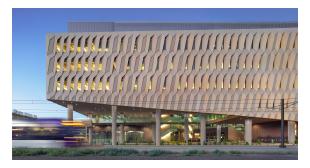

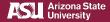